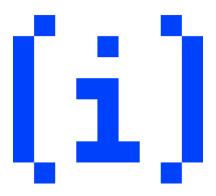

# en[i]gma 0x00

December 18, 2022

# **Problems**

| Problem         | Time Limit | Memory Limit | Points |
|-----------------|------------|--------------|--------|
| Cheating        | 1 sec      | 16MB         | 10     |
| Grandma's knits | 1 sec      | 16MB         | 25     |
| Magic Squares   | 1 sec      | 16MB         | 25     |
| Guess and Win!  | 1 sec      | 16MB         | 40     |
| Total           |            |              | 100    |

# Cheating

It is Sunday morning and Totos is stressed:

"ENIGMA begins in α few moments and I can't remember any programming language!"

Test<sub>Day</sub>

Luckily his friend Annoula, who is the best at programming, is sitting next to him and intends to help him:).

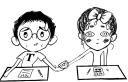

The competition begins and within minutes, Annoula solves the first problem, writes it down on a piece of paper and hands it to him to copy.

She even wrote it in two of the most popular programming languages,  ${\bf C}$  and  ${\bf Python}$  so that he has options to choose from!

Totos immediately starts copying, but luckily, just before he hits the submit button, he realizes that something is not right.

The questions are different for each child!

He was asked the following:

"We want to write a program that reads from the input STDIN three positive integers N, S and T, and prints to the output STDOUT sets of characters 'o' or spaces '' and '\n'.

- N ( $1 \le N \le 10$ ) denotes the **number** of pieces of paper.
- S (1  $\leq S \leq$  10) denotes the size of the pieces of paper.
- T ( $0 \le T \le 1$ ) denotes the way of positioning the pieces of paper, 0 for horizontal, 1 for vertical.

Attention! Each input or output line should end with the line change character '\n'.

### Examples

#### 1st

#### **STDIN**

4 3 0

#### **STDOUT**

```
      000
      000
      000
      000

      000
      000
      000
      000
```

#### 2nd

#### **STDIN**

```
2 4 1
```

Cheating

#### **STDOUT**

```
0000
0000
0000
0000
0000
0000
0000
0000
```

# The followin is the cheat sheet;)

C

```
#include <stdio.h>
// read_number(), STDIN: "123 "
// /123 : 0
// 1/23 : 0 * 10 + 1 = 1
// 12/3 : 1 * 10 + 2 = 12
// 123/ : 12 * 10 + 3 = 123
// 123 | : 123
int read number() {
    int number = 0;
    char c = getchar();
    // Xtizo ton arithmo
    while((c >= '0') && (c <= '9')) {
        int digit = c - '0';
        number = number * 10 + digit;
        c = getchar();
    }
    return number;
}
// squares_horizontal(2, 3)
// 000 000
// 000 000
// @@@ @@@
void squares_horizontal(int cnt, int size) {
    // Metritis grammon othonis
    for(int i = 0; i < size; i++) {</pre>
```

```
// Metritis tegragonon
        for(int j = 0; j < cnt; j++) {
            // Metritis xaraktiron
            for(int k = 0; k < size; k++) {
                putchar('0');
            }
            putchar(' ');
        }
        putchar('\n');
    }
}
// squares_vertical(2, 3)
// @@@
// @@@
// @@@
//
// 000
// 000
// @@@
void squares vertical(int cnt, int size) {
   // Metritis tegragonon
    for(int j = 0; j < cnt; j++) {</pre>
        // Metritis grammon othonis
        for(int i = 0; i < size; i++) {</pre>
            // Metritis xaraktiron
            for(int k = 0; k < size; k++) {
                putchar('0');
            }
            putchar('\n');
        }
        putchar('\n');
    }
}
// H ektelesi tou programmatos ksekina edo!
int main() {
    int cnt = read_number();
```

```
int size = read_number();

squares_horizontal(cnt, size);

squares_vertical(cnt, size);

return 0;
}
```

### **Python**

```
from sys import stdin, stdout, exit
# read_number(), STDIN: "123 "
# |123 : 0
# 1/23 : 0 * 10 + 1 = 1
# 12/3 : 1 * 10 + 2 = 12
# 123/ : 12 * 10 + 3 = 123
# 123 | : 123
def read_number():
   number = 0
    c = stdin.read(1)
    # Xtizo ton arithmo
    while((c >= '0') and (c <= '9')):
       digit = int(c)
       number = number * 10 + digit
        c = stdin.read(1)
    return number
# squares_horizontal(2, 3)
# 000 000
# 000 000
# 000 000
def squares horizontal(cnt, size):
    # Metritis grammon othonis
    for i in range(0, size, 1):
        # Metritis tegragonon
        for j in range(0, cnt, 1):
            # Metritis xaraktiron
            for k in range(0, size, 1):
                stdout.write('0')
            stdout.write(' ')
```

```
stdout.write('\n')
# squares_vertical(2, 3)
# @@@
# @@@
# @@@
# @@@
# @@@
# 000
def squares_vertical(cnt, size):
   # Metritis tegragonon
    for j in range(0, cnt, 1):
        # Metritis grammon othonis
        for i in range(0, size, 1):
            # Metritis xaraktiron
            for k in range(0, size, 1):
                stdout.write('0')
            stdout.write('\n')
        stdout.write('\n')
# H ektelesi tou programmatos ksekina edo!
if __name__ == "__main__":
   cnt = read_number()
    size = read_number()
    squares_horizontal(cnt, size)
    squares_vertical(cnt, size)
    exit(0)
```

### Grandma's knits

Totos loves his grandmother very much.

He always tries to spend as much time with her as possible, especially during Christmas.

Every year during this time, his grandmother prepares gifts for her children, grandchildren and great-grandchildren, which are none other than hand-knitted items!

Grandma, of course, knows that not everyone has the same tastes nor the same needs.

Some prefer scarves either short or long while others prefer a sweater in a size that fits them.

This year, Toto has decided to help his grandma in the making of the knitting patterns- surely a program that automatically determines the pattern she needs to knit is going to help her a lot!

We want to write a program that will read from the input STDIN a character C, followed by a positive integer N, separated by a space character ' , and print to the output STDOUT multitudes of characters 'x' or spaces ' and '\n'.

- The C ( $C \in \{ 'K', 'S', 'M', 'L' \}$ ) denotes the **type** of the knit.
- N ( $1 \le N \le 4$ ) denotes the **number** of designs of the knitted fabric.
- When the knit type is 'K' scarf, the pattern is repeated in a row.
- When the knit type is a **sweater** of size 'S' or 'M' or 'L', the design is repeated **horizontally**.

Attention! Each input or output line should end with the line change character '\n'.

# Examples

#### 1st

#### **STDIN**

# K 4

#### **STDOUT**

| х | х | х | х |
|---|---|---|---|
| Х | X | Х | x |
| X | X | Х | x |
| x | X | X | х |
| x | X | x | Х |
| x | X | x | Х |
| x | X | x | Х |
| X | X | X | X |
| x | X | x | Х |
| X | X | X | X |

| x | х | х х |
|---|---|-----|
| x | х | х х |
| X | x | XX  |
| X | X | x x |
| X | X | X X |
| x | X | x x |
| X | x | х х |
| X | X | xx  |
| X | x | х х |
| Х | X | X X |

# **2**nd

# STDIN

S 3

# **STDOUT**

| xx   | xx        | xx | xx   | xx   | xx   |  |
|------|-----------|----|------|------|------|--|
| xx   | xx        | xx | XX   | xx   | XX   |  |
| XX   | xxxx xxxx |    | XX   | xxxx |      |  |
| Х    | xx xx     |    | х    | XX   |      |  |
| XX   | xxxx xxxx |    | XX   | xxxx |      |  |
| XX   | XX        | XX | XX   | XX   | XX   |  |
| XX   | XX        | XX | XX   | XX   | XX   |  |
| XX   | XX        | XX | XX   | XX   | XX   |  |
| XX   | XX        | XX | XX   | XX   | XX   |  |
| XX   | XX        | XX | XX   | XX   | XX   |  |
| Х    | X         | X  | X    | х    | X    |  |
| xxxx |           | XX | XXXX |      | XXXX |  |
| XX   | XX        | XX | XX   | XX   | XX   |  |
| XX   | XX        | XX | XX   | XX   | XX   |  |

# 3rd

# **STDIN**

M 1

# **STDOUT**

# 4th

# **STDIN**

L 2

# **STDOUT**

| xxxxxx     | xxxxxx | xxxxxx | xxxxxx      |  |  |
|------------|--------|--------|-------------|--|--|
| XXXXXX     | XXXXXX | xxxxxx | XXXXXX      |  |  |
| XXXXXXXXXX |        | xxxxxx | XXXXXXXXXXX |  |  |
| xxxxxxxxx  |        | xxxxx  | XXXXXXXXX   |  |  |
| XXXXXX     | xxxxxx | xxxxxx | XXXXXX      |  |  |
| XXXXXX     | XXXXXX | xxxxxx | XXXXXX      |  |  |
| XXXXXX     | XXXXXX | xxxxxx | XXXXXX      |  |  |
| XXXXXX     | XXXXXX | xxxxxx | XXXXXX      |  |  |
| XXXXXX     | XXXXXX | xxxxxx | XXXXXX      |  |  |
| XXXXXX     | XXXXXX | xxxxxx | xxxxxx      |  |  |
| XXXXX      | XXXXX  | xxxxx  | XXXXX       |  |  |
| XXXXXX     | XXXXXX | xxxxxx | XXXXXX      |  |  |
| XXXXXX     | XXXXXX | xxxxxx | XXXXXX      |  |  |
| XXXXXX     | XXXXXX | xxxxxx | XXXXXX      |  |  |
|            |        |        |             |  |  |

# Magic Squares

Totos needs to finally complete his term paper in computer science. The topic he got was  $m\alpha gic$   $squ\alpha res$ . He's reading on Wikipedia:

"A magic square is an arrangement of numbers in an array of equal sets of rows and columns, where the arithmetic operation between numbers in the same row or column or diagonal of the square always returns the same

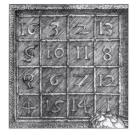

result. This common result is called the magic constant of the magic square. The most common arithmetic operation in magic squares is addition between numbers, and there are other versions..."

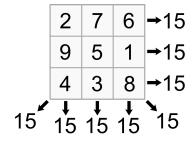

Figure 1: Example of a 3x3 magic square where the sum of the numbers in each row, column and diagonal equals 15.

The algorithm for its construction is giving him a headache. It seems easier for him to use a random number generator and select the ones that form a magic square.

We want to write a program that reads from the input STDIN a positive integer N, followed by  $N^2$  unique positive integers  $P_i$ , separated by a space character '' or a line break '\n', and checks whether the given square is a  $m\alpha gic\ square$ .

The program will print STDOUT output "NO" if the input square does not correspond to a magic square or will print "YES" on the first line of output followed by a number S on the next line if the given square corresponds to a magic square.

- N ( $1 \le N \le 100$ ) represents the size of the side of the square.
- $P_i$  ( $1 \le P_i \le N^2$ ,  $1 \le i \le N^2$ ) denote each unique number of the square.
- S denotes the **sum** of a row, column or diagonal of the *magic square*.

**Attention!** Each input or output line should end with the line change character '\n' and the words "YES" and "NO" are written in roman characters.

# Examples

1st

# STDIN

3 2 7 6 9 5 1 4 3 8

# **STDOUT**

NAI 15

# **2**nd

# **STDIN**

3 2 7 4 1 8 9 6 3 5

# **STDOUT**

OXI

#### Guess and WIn!

The world has changed. Gambling is now the only way for people to fill their time and stay entertained.

Children are no exception and playing "Guess and Win!" is the new trend.

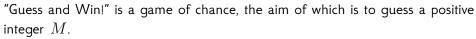

Each attempt costs I coin unit. There is no limit to the number of attempts you can make until you get the number, but there is a limit to your financial resources :). Kids always spend their entire allowance on the game, and now, at Christmastime, when they have their gains from the carols available, they can play up to 1000 times!

Totos, in addition to being addicted to the game, is also extremely observant. He observed that every time he loses, having predicted a number K smaller than the lucky number M, a tiny light bulb lights up with an indication of '1'. On the other hand, when he predicts a number K greater than M, a tiny light bulb lights up with an indication of '2'. In case of a victory, none of the tiny light bulbs lights up (indication '0').

We want to thank Totos for the information he has provided us, by writing a script that will **always** guess M before he runs out off money. This program tries, one by one, K numbers, printing them in the output STDOUT in **whichever** acceptable representation, followed by a line break character '\n'.

After each try, it will read from  $\frac{STDIN}{I}$  the answer of the game, an integer L that will be a symbol for Totos' observation :).

#### Example

| STDIN | STDOUT |
|-------|--------|
|       | 1      |
| 1     |        |
|       | 2      |
| 1     |        |
|       | 3      |
| 1     | 9      |
| 2     | 7      |
| 2     | 8      |
| 0     |        |